$\mathcal{R}$  $1.$  $2.$  $3 \sim$  $\infty$   $\infty$ 

**炒股开户后多久可以买股票,当天开户可以买入股票吗-**

 $($ 

 $T+2$ 

 $2$ 

 $T+5$ 

**2-** 1

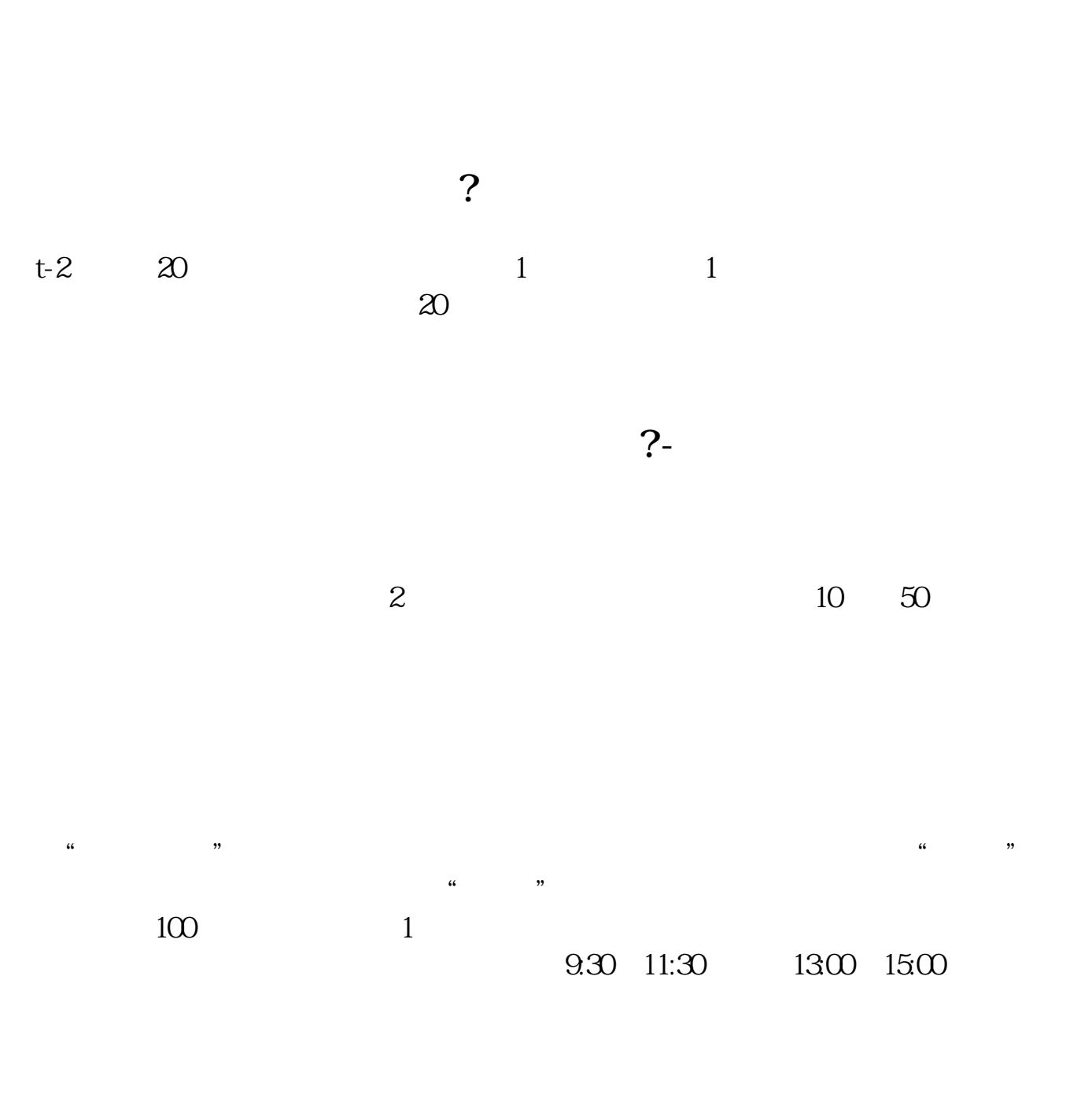

 $90\%$  50%~100%

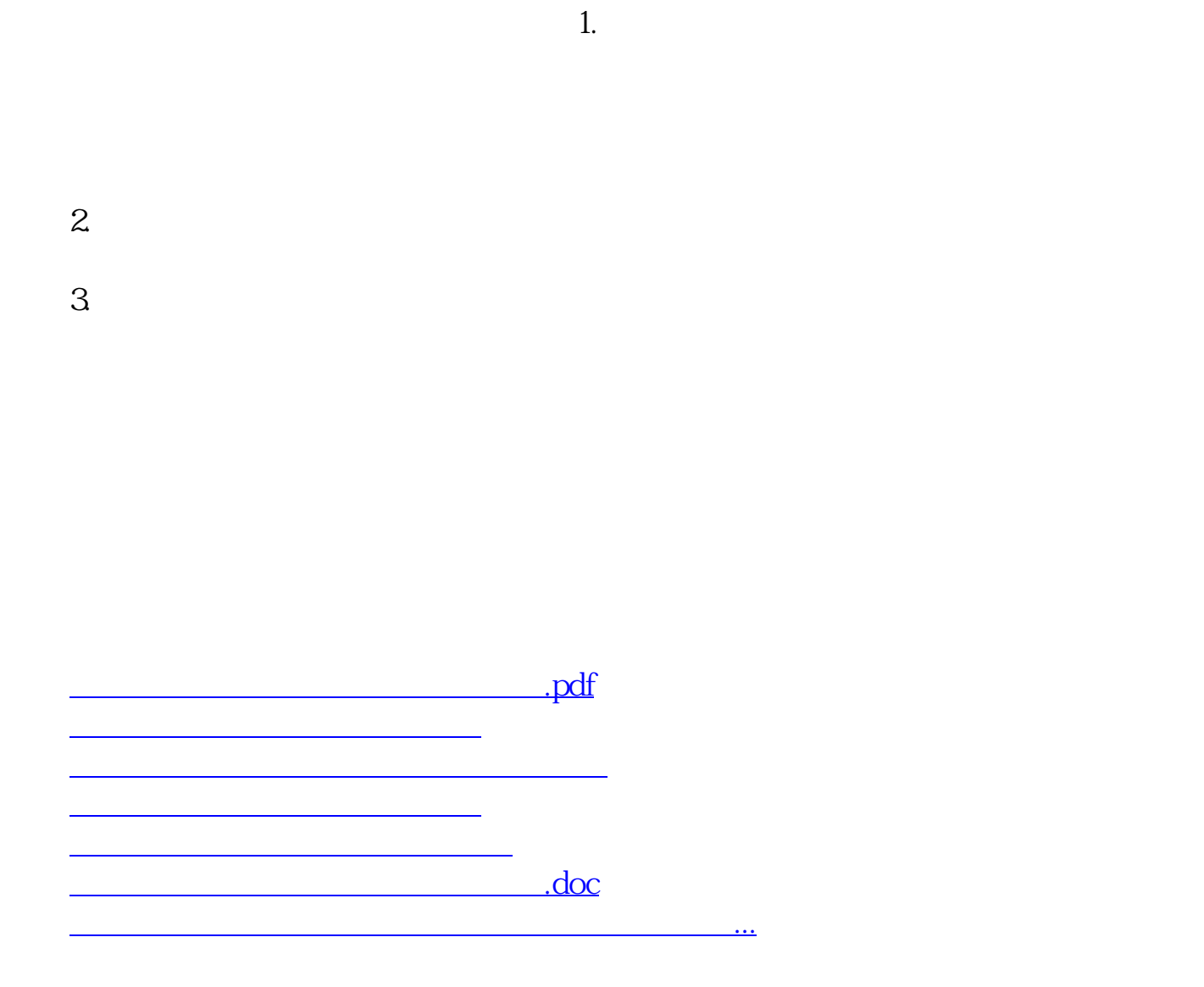

<https://www.gupiaozhishiba.com/chapter/2361.html>